## **Livrable de projet E: Calendrier et coût du projet GNG 1503 – Génie de la conception Faculté de génie – Université d'Ottawa**

Abdoul Fadel BOLLY Niels Aimerick ASSOGBA Serigne DIA Fania EBO Ammar Bibi Youcef Boudjadja

Le 23 Octobre 2022

# **Tableau des matières**

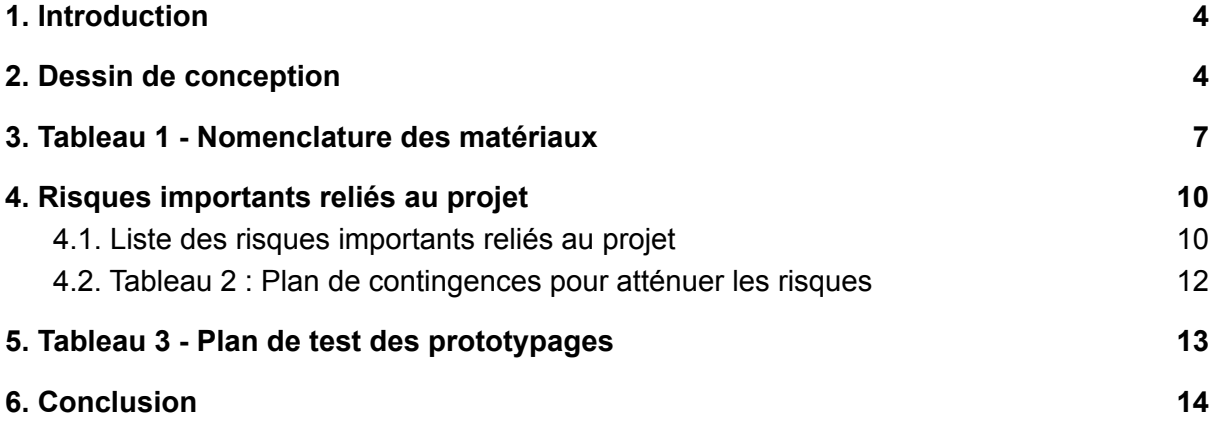

#### *Résumé*

*Pour être capable de terminer nos trois prototypes menant à notre solution finale d'ici la fin du trimestre, nous devons fournir un plan dans lequel se trouve une estimation des coûts des matériaux et composantes de notre projet. Ainsi, dans ce livrable nous avons élaboré un plan d'essai pour notre premier prototype. Toutes les parties de ce livrable ont été approuvées par chaque membre de l'équipe.*

(L'emploi du genre masculin dans ce livrable a pour but d'alléger le texte et d'en faciliter la lecture.)

### <span id="page-3-0"></span>*1. Introduction*

Afin de répondre au problème posé par notre client, notre équipe a décidé de mettre en scène une aventure dans laquelle l'utilisateur représente un étudiant qui arrive en retard à son cours, se passant dans la salle Norton Rose du pavillon Fauteux, et réalise que la salle est vide. Ainsi, l'utilisateur devra se mettre à la place de celui-ci et explorer la salle pour découvrir la raison de l'absence de tout le monde. De plus, nous espérons être capable d'ajouter des effets sonores pour guider l'utilisateur et rendre l'environnement plus réaliste et immersif. Pour se faire, nous utiliserons Unity, un logiciel accessible aux débutants et doté d'un magasin d'objets divers dans lequel nous pourrons chercher ce dont nous aurons besoin. Dans les lignes qui suivent, se trouvent des informations qui nous seront utiles à la conception de nos prototypes ainsi que différentes manières de les tester pour les améliorer.

## <span id="page-3-1"></span>*2. Dessin de conception*

Ci-dessous se trouve 4 dessins de conception qui nous guideront lors de la conception de la salle Norton Rose. Les dessins suivants ne sont malheureusement pas à l'échelle. Nous n'avons pas vite réalisé la nécessité de prendre des mesures de la salle pour ce livrable. Mais nous allons nous rectifier lors du premier prototypage.

#### **2.1. Page d'accueil**

Cette page est la première interaction entre l'utilisateur et notre jeu. Elle contient une vidéo explicative dans laquelle l'utilisateur prend connaissance du but du jeu ainsi que ses différentes fonctionnalités (ex.: façon de se déplacer dans la salle).

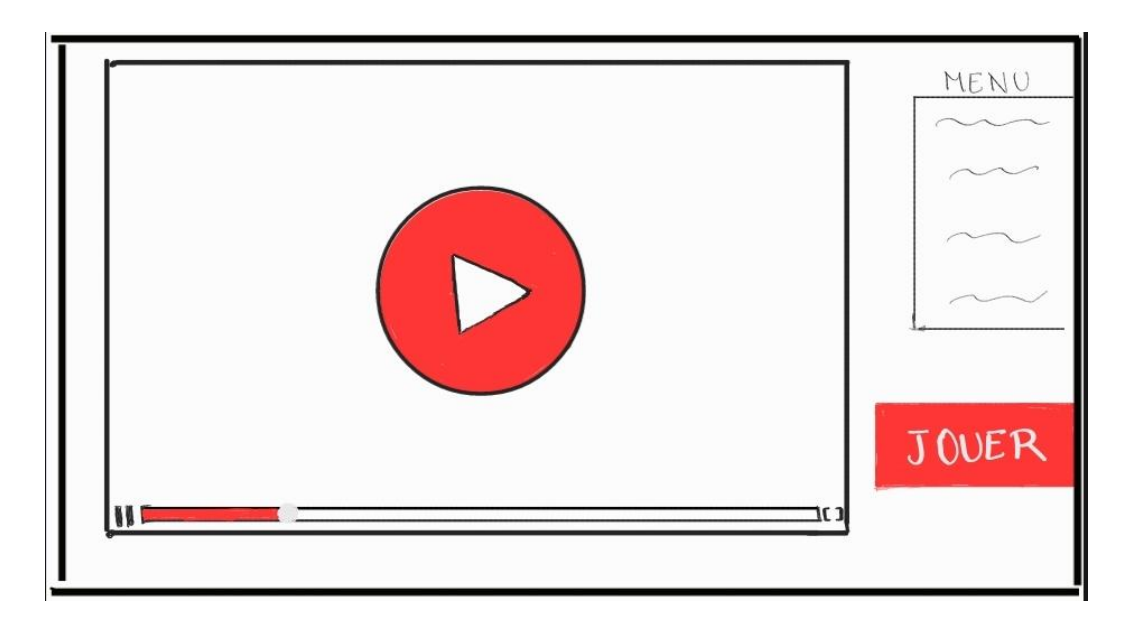

### **2.2. Vue d'entrée**

Ce que l'utilisateur voit une fois le jeu commencé, la première scène.

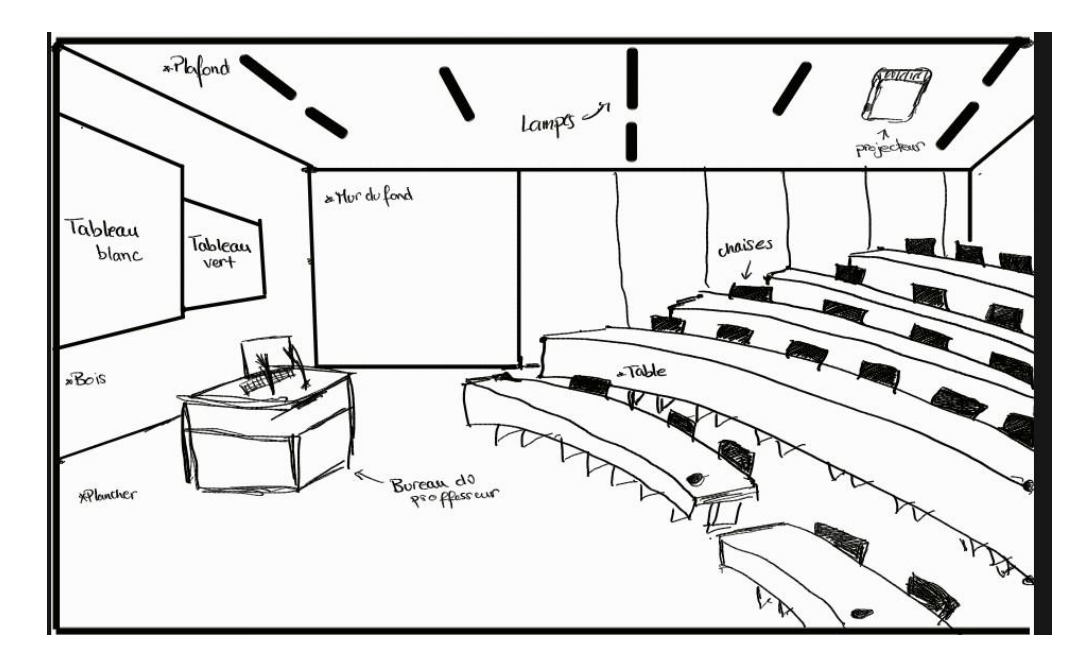

### **2.3. Exemple de chaise**

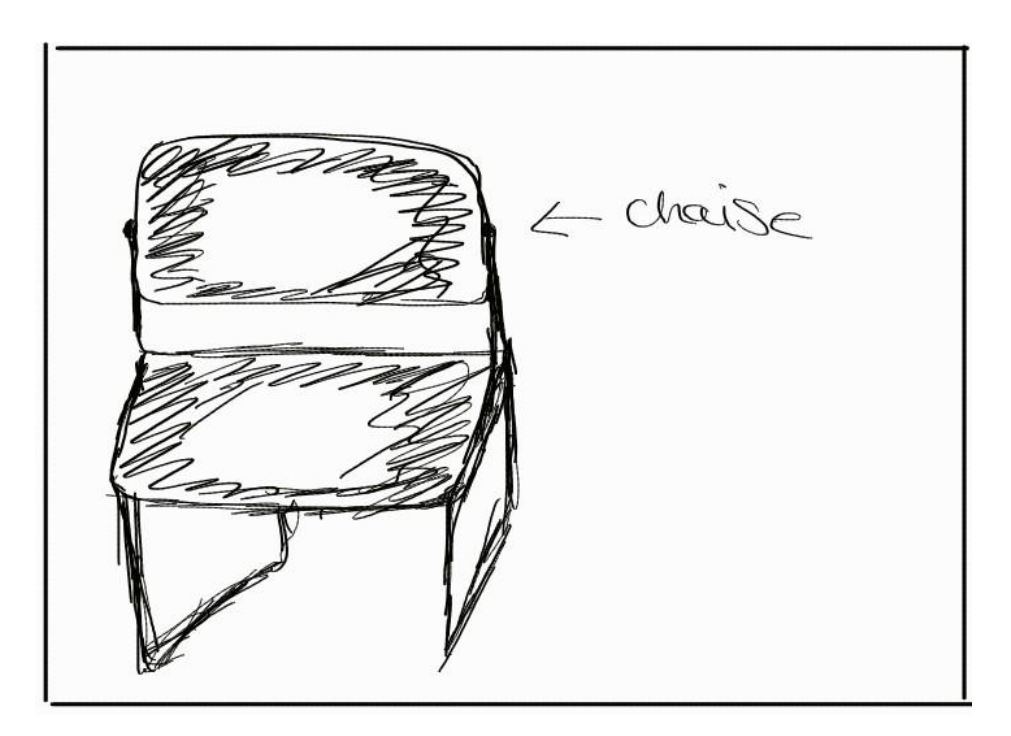

#### **2.4. Bureau du professeur**

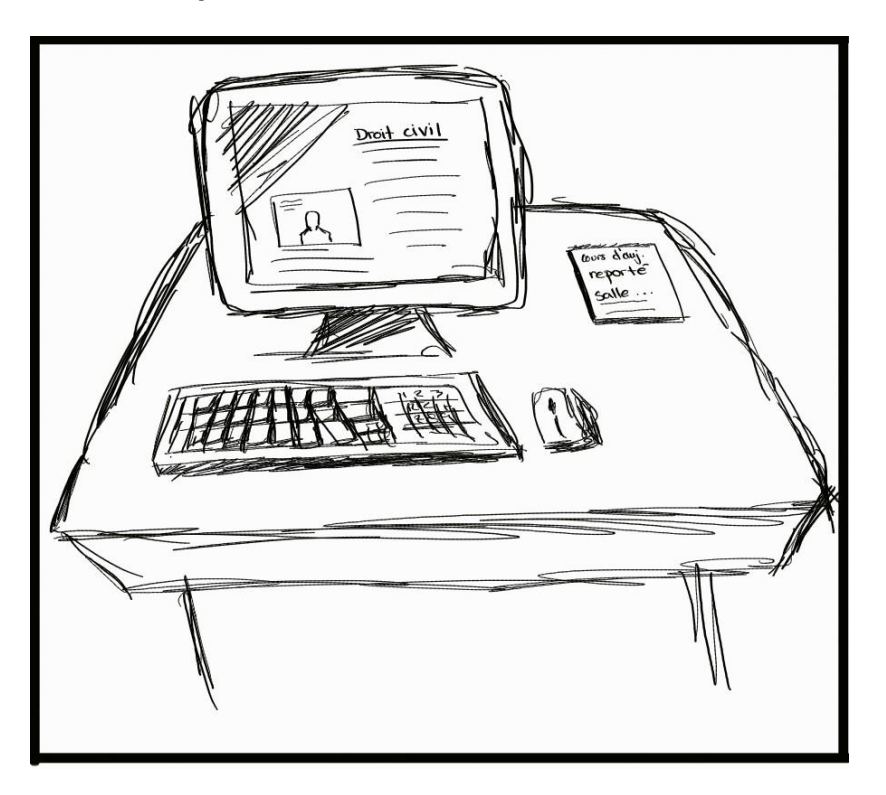

#### **2.5. Tableau blanc**

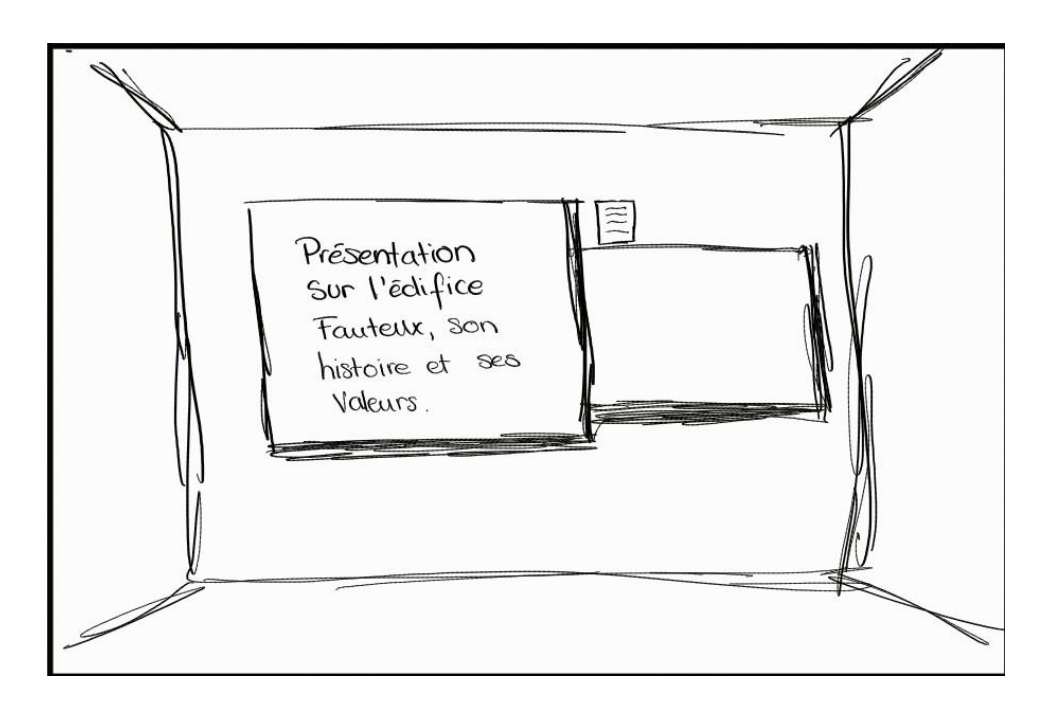

## <span id="page-6-0"></span>*3. Tableau 1 - Nomenclature des matériaux*

Dans ce tableau, nous faisons la nomenclature des matériaux en rapport avec notre solution. C'est-à-dire qu'on y retrouve les équipements de conception ainsi que les matériaux et composantes nécessaires et utiles à la réalisation de nos trois prototypes de la salle Norton Rose. Par ailleurs, étant donné la possibilité de dupliquer, nous n'avons pas multiplié la quantité par le prix unitaire.

PS : Les prix varient d'une marque d'ordinateur à l'autre

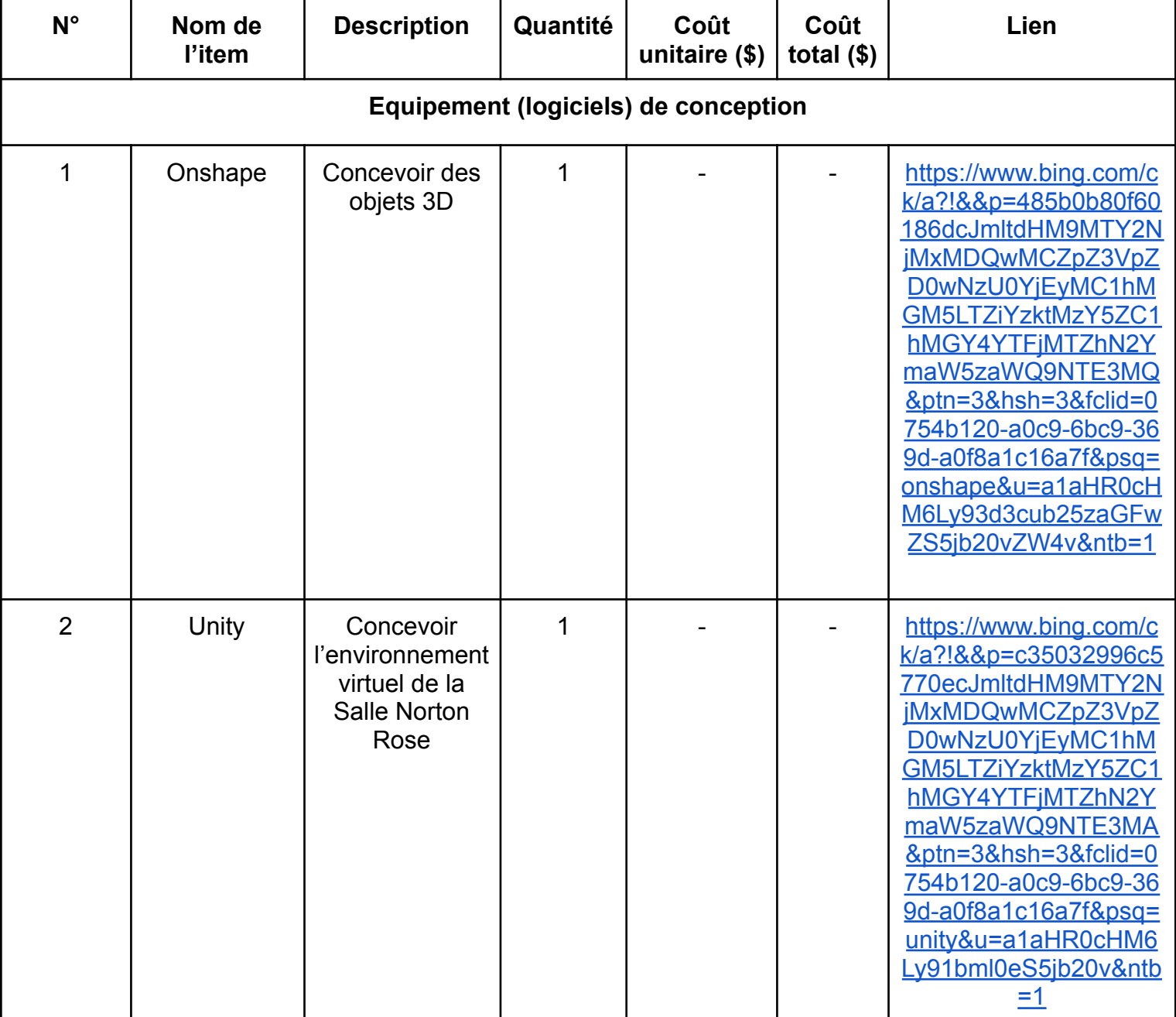

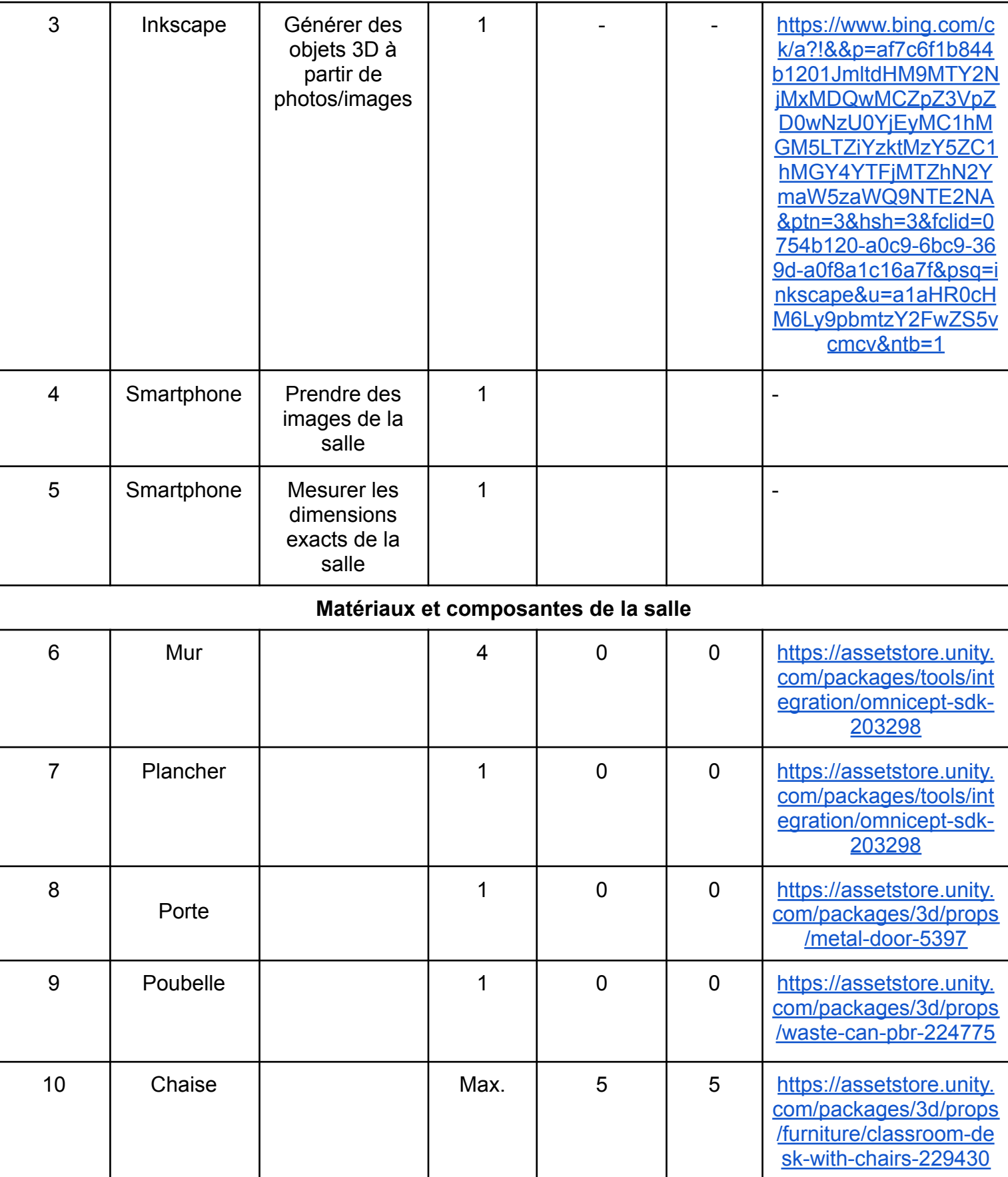

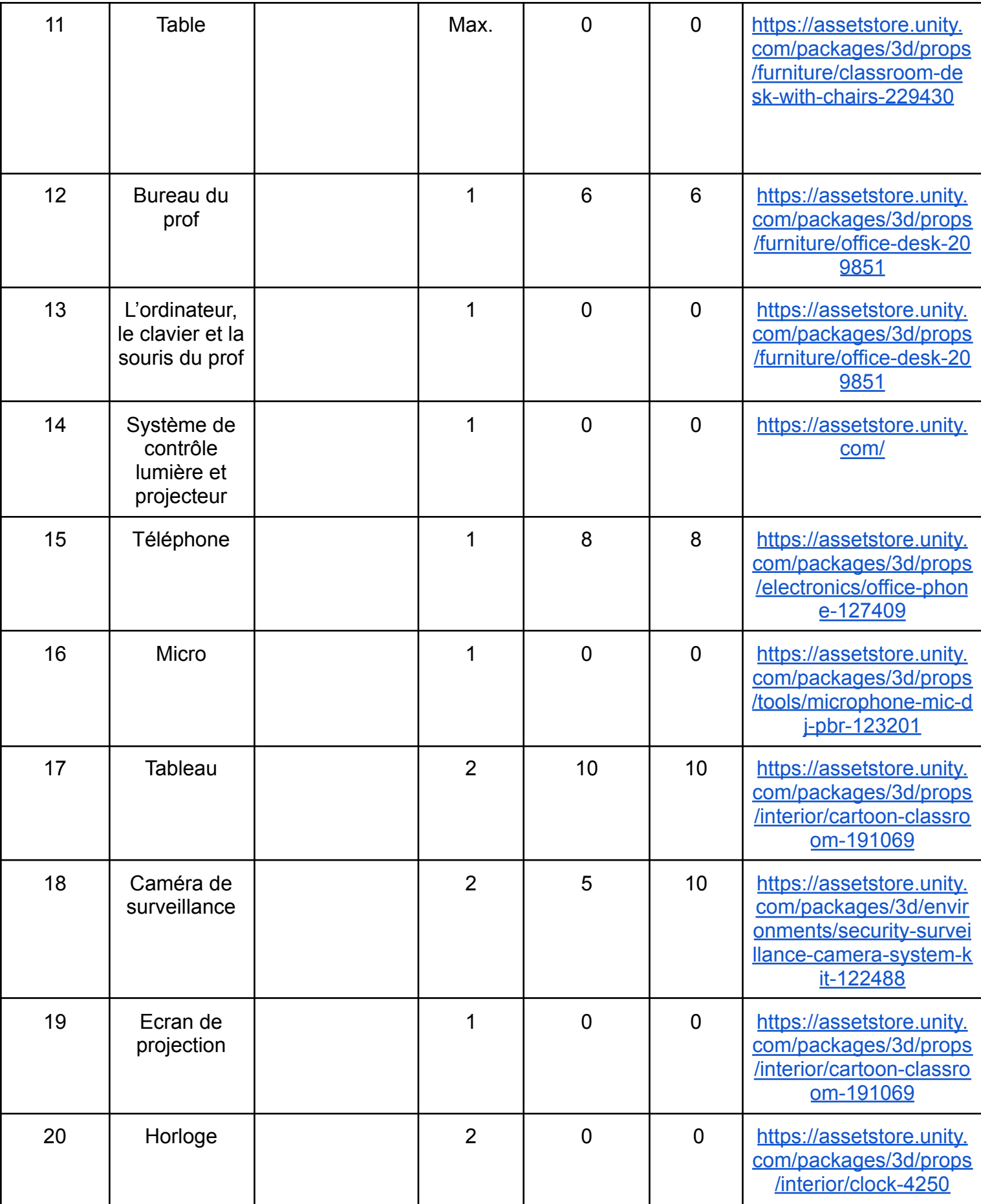

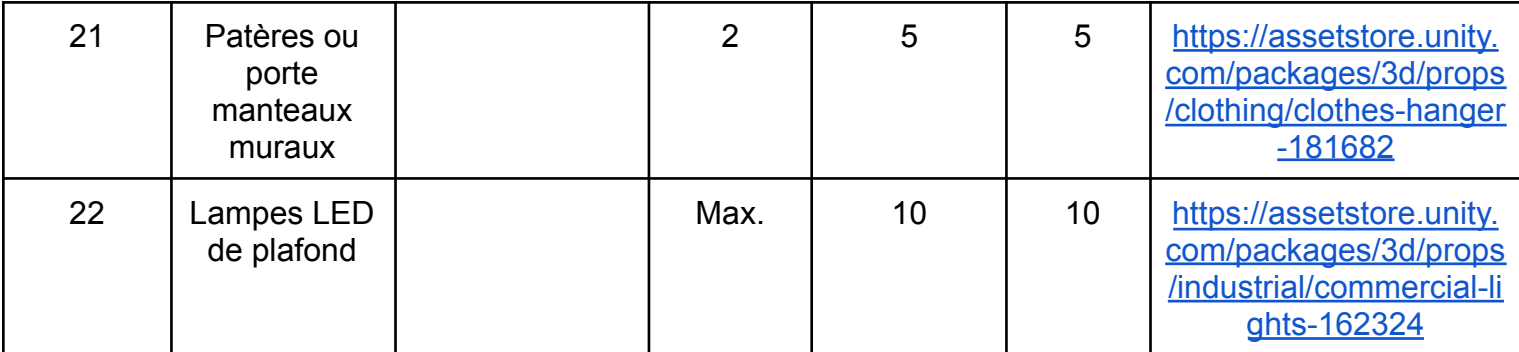

Nous aurons besoin des mêmes éléments pour le prototypage, cependant juste des échantillons peu exactes seront considérés. Par exemple pour le plancher, nous choisirons des planchers par défaut et non ceux de la solution finale avec les bonnes couleurs et motifs.

## <span id="page-9-0"></span>*4. Risques importants reliés au projet*

#### <span id="page-9-1"></span>**4.1. Liste des risques importants reliés au projet**

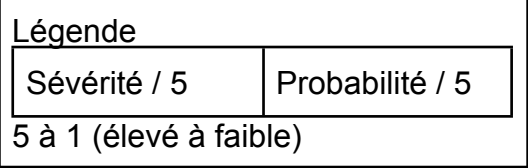

- Tensions entre coéquipiers :
	- ➔ Sévérité : 4/5
	- $\rightarrow$  Probabilité : 3/5
- Perte de motivation au sein de l'équipe :
	- $\rightarrow$  Sévérité : 5/5
	- $\rightarrow$  Probabilité : 4/5
- Retard de complétion des tâches d'un coéquipier :
	- ➔ Sévérité : 5/5
	- ➔ Probabilité : 3/5
- Incapabilité de finir le projet à temps;
	- ➔ Sévérité : 4/5
	- ➔ Probabilité : 4/5
- Dépassement du budget alloué;
	- ➔ Sévérité : 4/5
	- ➔ Probabilité : 3/5

#### <span id="page-10-0"></span>**4.2. Tableau 2 : Plan de contingences pour atténuer les risques**

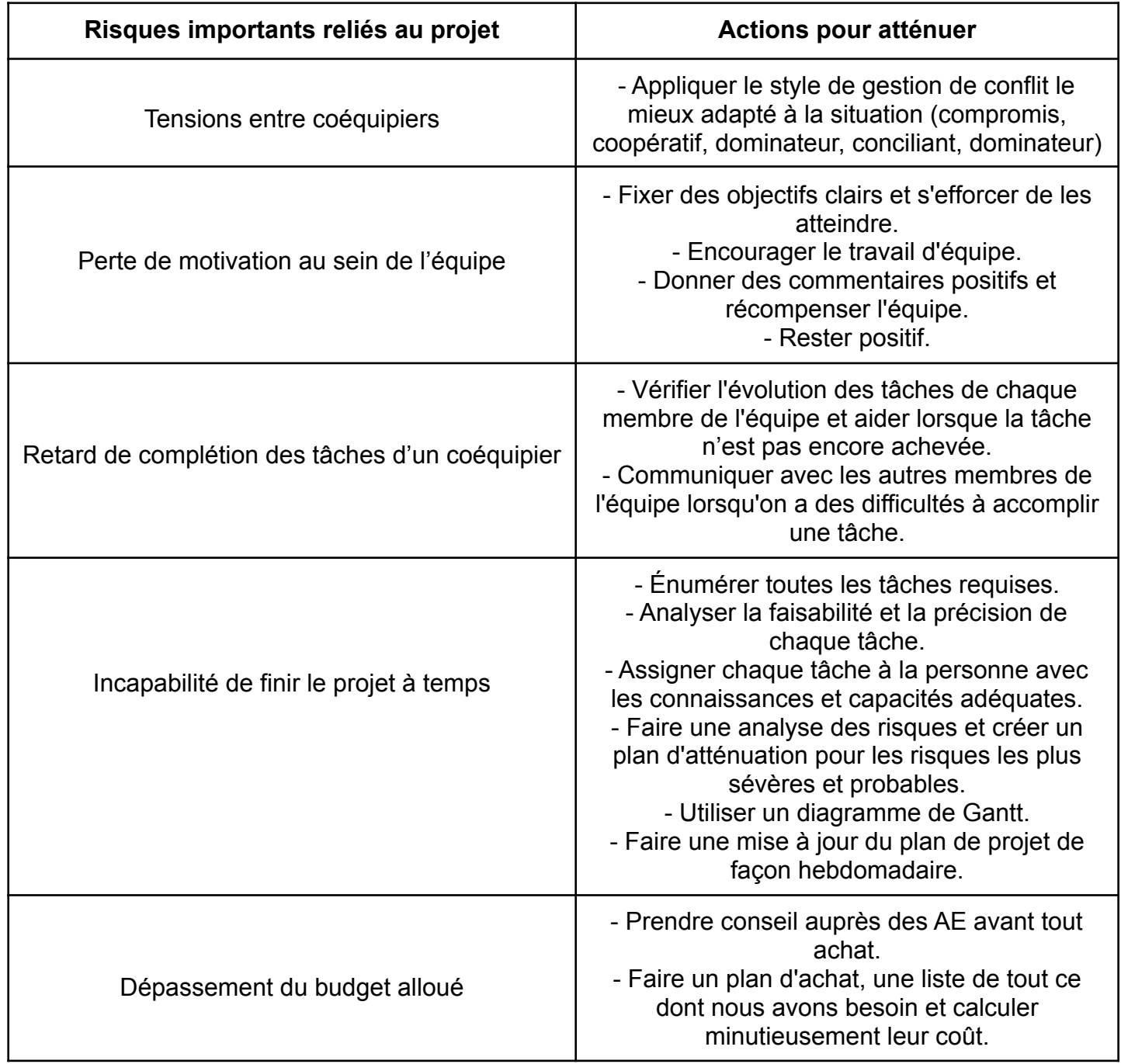

## <span id="page-11-0"></span>*5. Tableau 3 - Plan de test des prototypages*

Ce tableau regroupe les tests que nous comptons appliquer sur chacun de nos prototypes afin de nous assurer que ceux-ci fonctionnent.

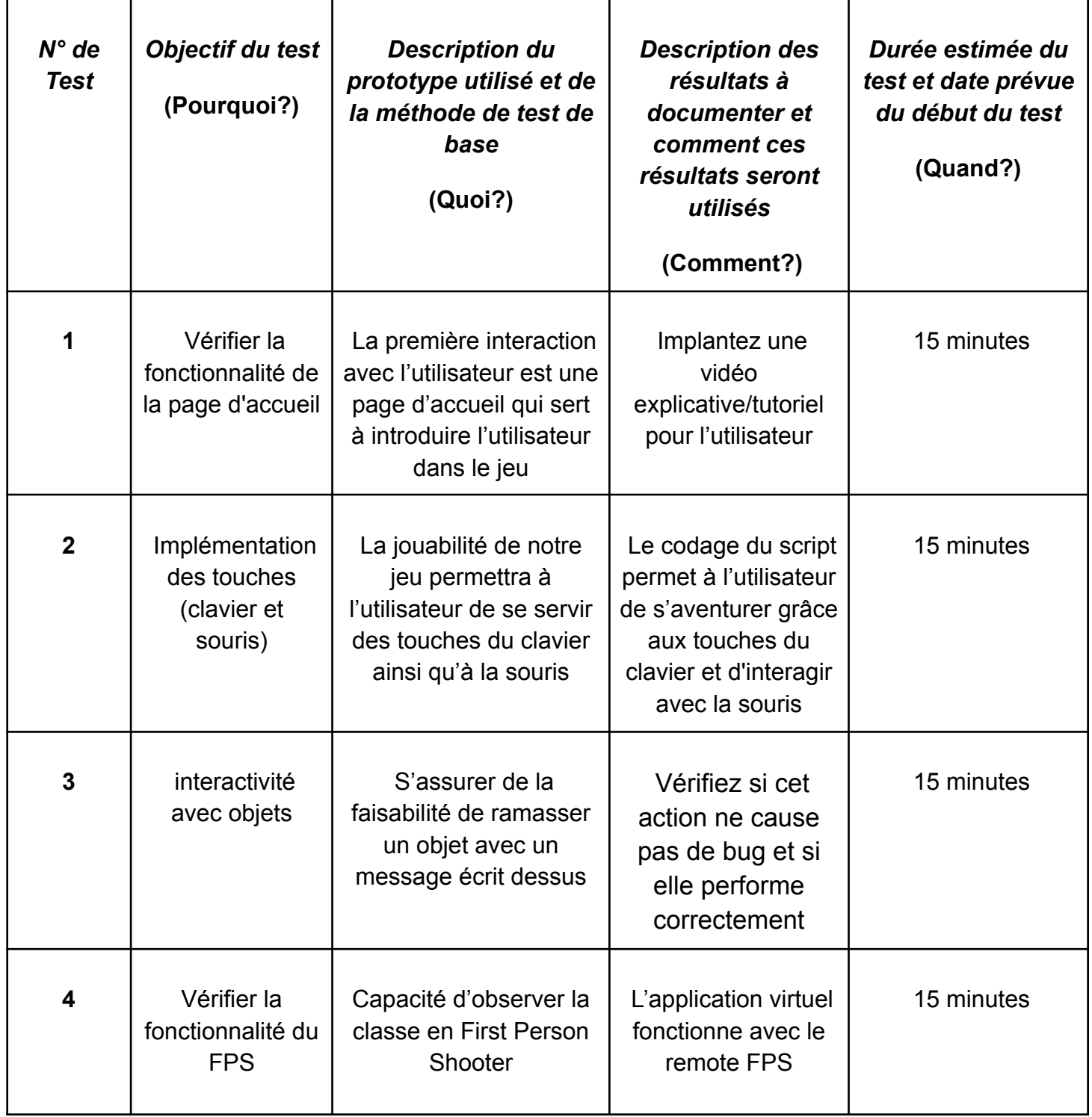

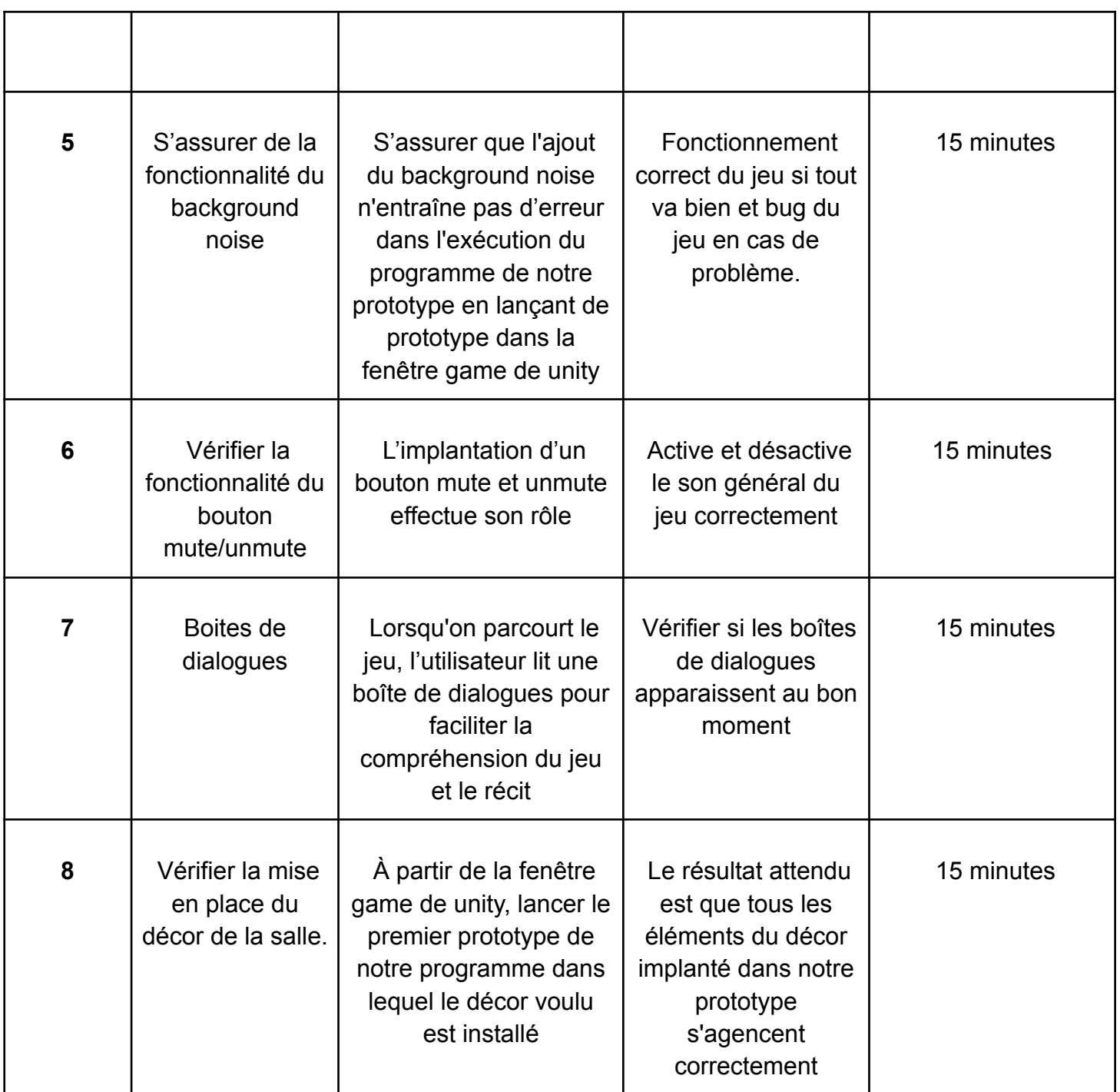

# <span id="page-12-0"></span>*6. Conclusion*

Ainsi, nous sommes près à débuter notre premier prototype à partir des mesures de la salle et des matériaux et composantes gratuits à notre disposition. Puis, nous testerons ce prototype avec les différents tests mis en place dans le tableau 3.